## 4. Encore des panneaux

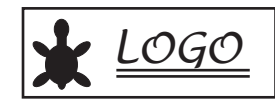

Ecrire une procédure pour chacune des figures suivantes en utilisant la procédure panneau3 :

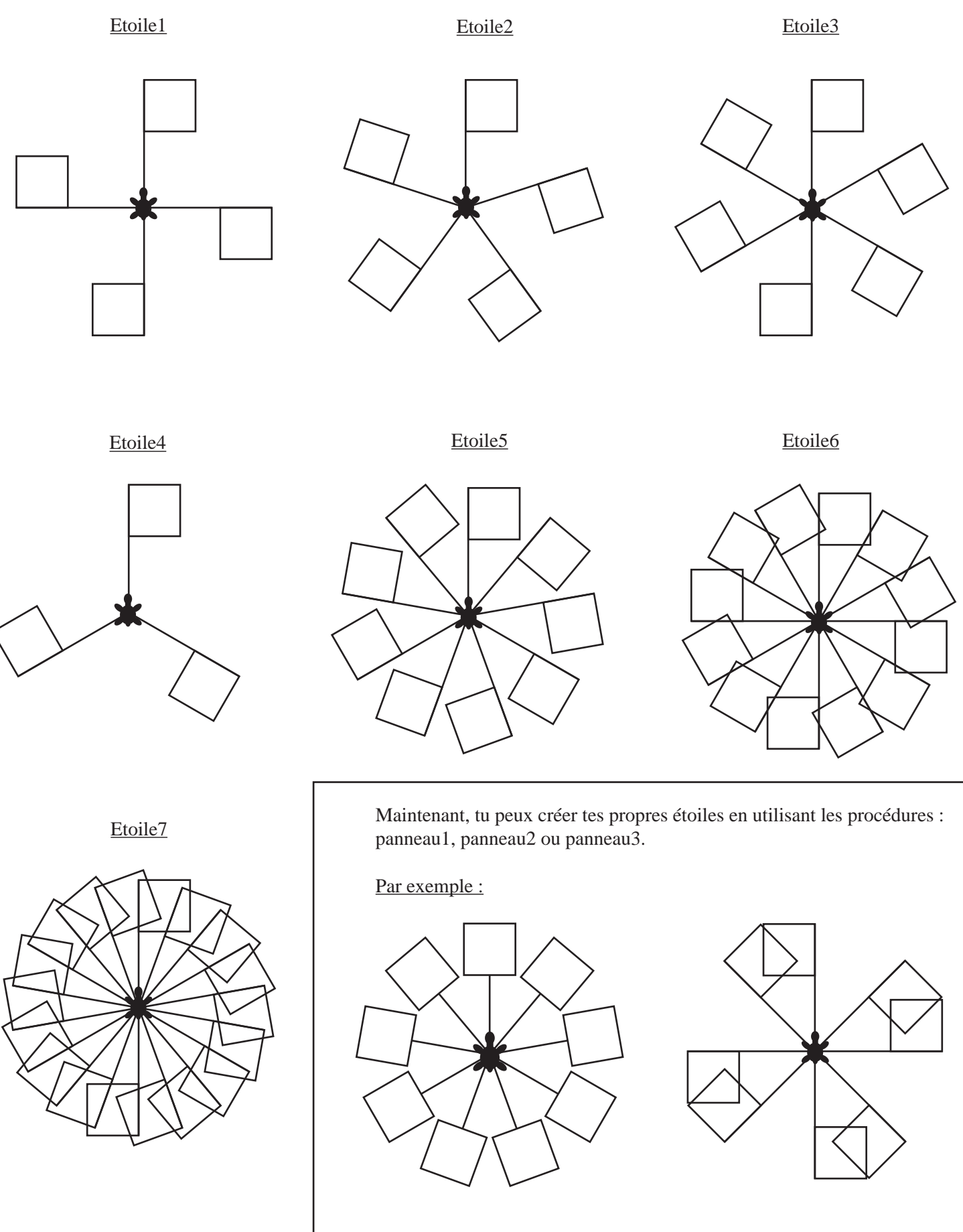